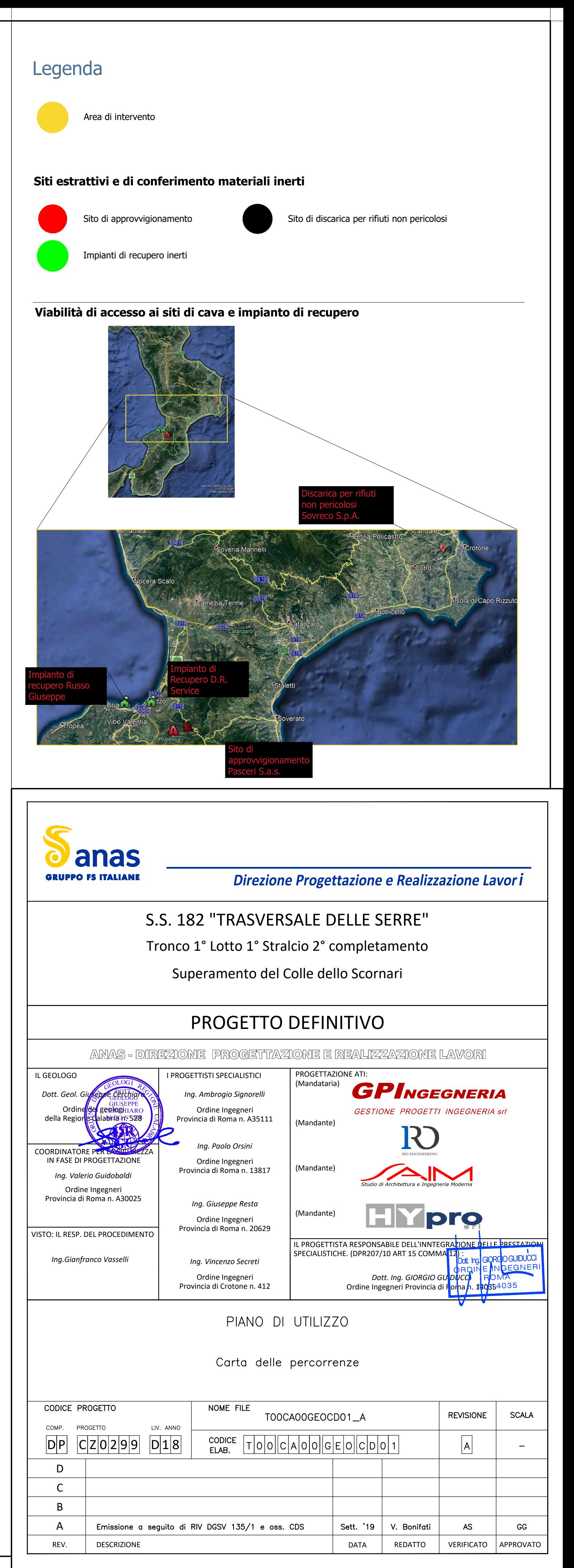

 $\begin{pmatrix} 1 \ 1 \ 1 \end{pmatrix}$ 

## Impianto di recupero: D.R. Service

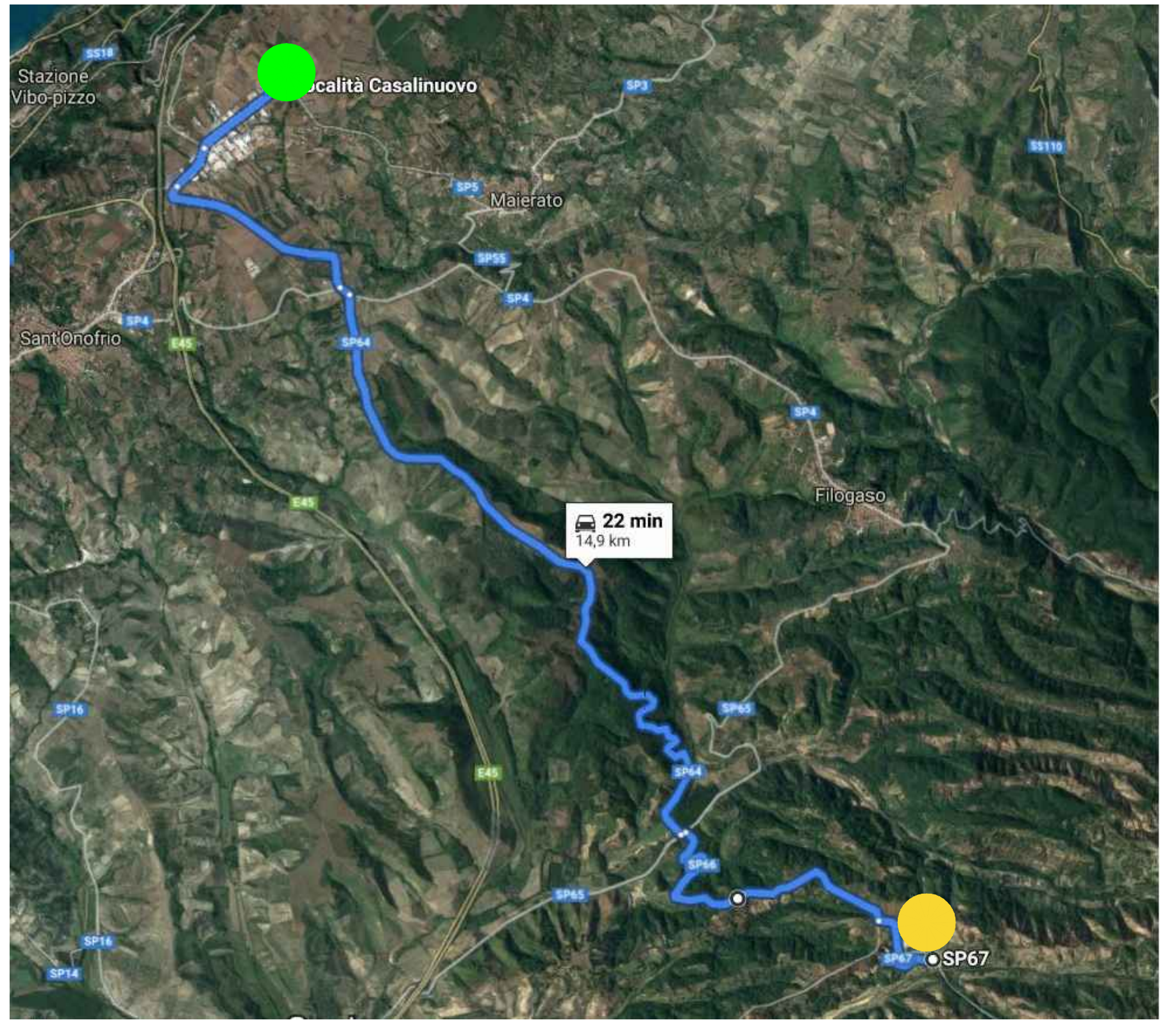

## Discarica per rifiuti non pericolosi: Sovreco S.p.A.

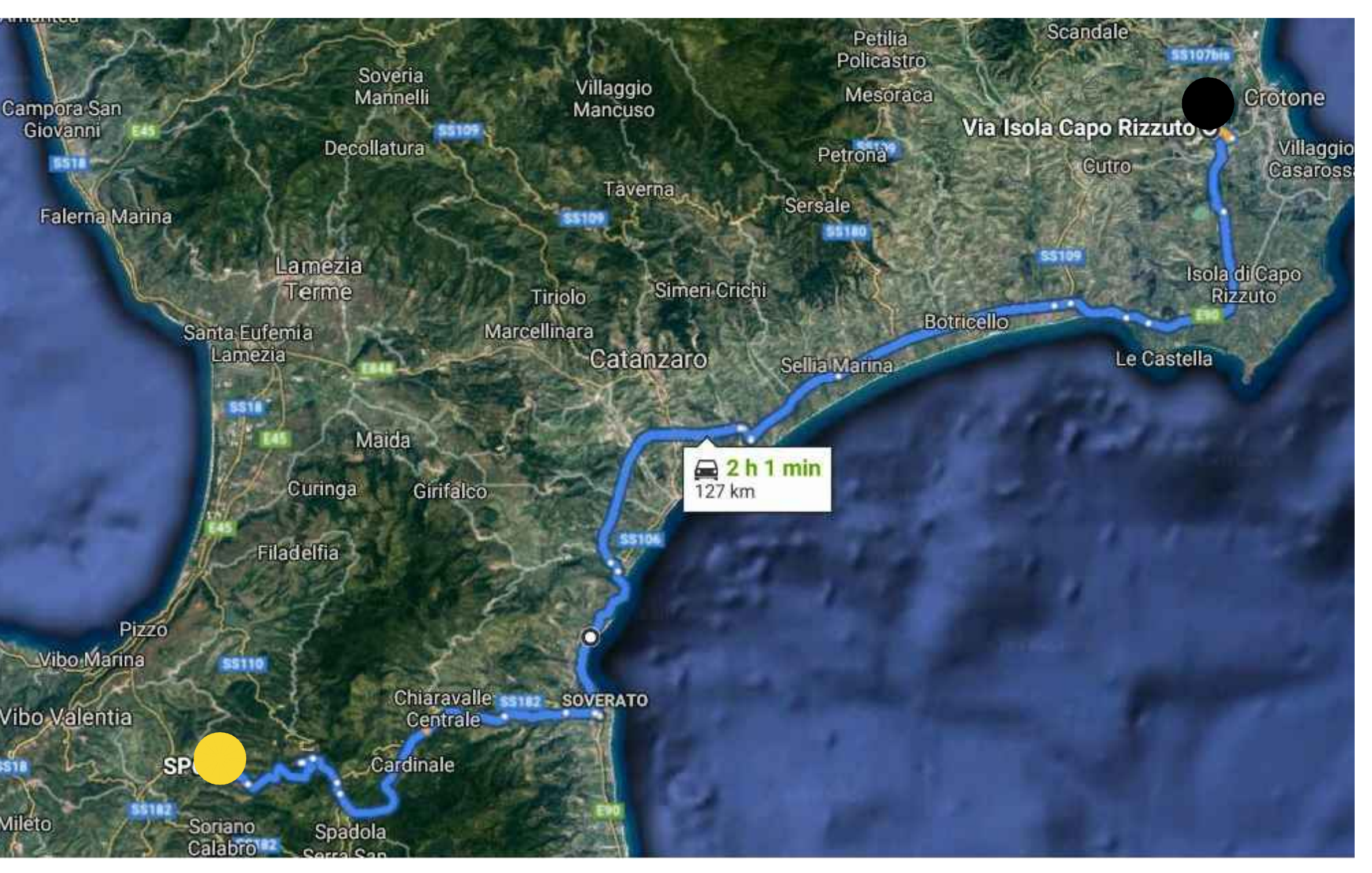

**Percorrenze: area di intervento - impianto di recupero D.R. Service:**

- 
- 
- 
- 
- svoltare a sinistra dopo 400 m;
- · arrivo presso cava di approvvigionamento della Società Pasceri S.a.s.
- · uscire dall'area di deposito utilizzando la pista di cantiere; · partenza da area di intervento;
- procedere verso SP66 ed SP64 fino a Sant'Onofrio (11,5 km);
- proseguire dritto (2,0 km);
- · continuare in direzione di SP5 a Maierato (1,4 km);
- · arrivo presso impianto di recupero D.R. Service.

## Impianto di recupero: Russo Giuseppe Sito di approvvigionamento: Cava Pasceri

**Percorrenze: area di intervento - discarica per rifiuti non pericolosi Sovreco S.p.A.:** · uscire dall'area di deposito utilizzando la pista di cantiere;

· partenza da area di intervento;

· prendere SP60 in direzione di Strada Provinciale ex SS110/SS110 a Vallelonga (10,8 km); · guidare da Strada Statale 713, Strada Statale 106 Jonica/E90 e SS109 della Sila Piccola a Cutro (97,6 km); · prendere Via Fontana in direzione di Via Isola di Capo Rizzuto a Crotone (14,2 km) · arrivo presso discarica per rifiuti non pericolosi Sovreco S.p.A.

- **Percorrenze: area di intervento impianto di recupero Russo Giuseppe:**
- · uscire dall'area di deposito utilizzando la pista di cantiere;
- · partenza da area di intervento;
- · procedere lungo SP66, SP65, SP73 e SP14 in direzione di Contrada le Calate a Vibo Valentia (19,4 km);
- continuare su Contrada le Calate e prendere Contrada Contura in direzione SP11 (3,2 km); • continuare su SP11 e prendere SS522 in direzione Contrada le Marinate a Vibo Marina (4,5 km);
- alla rotonda prendere la 3º uscita e continuare su Contrada le Marinate (550 m);
- · arrivo presso impianto di recupero Russo Giuseppe.

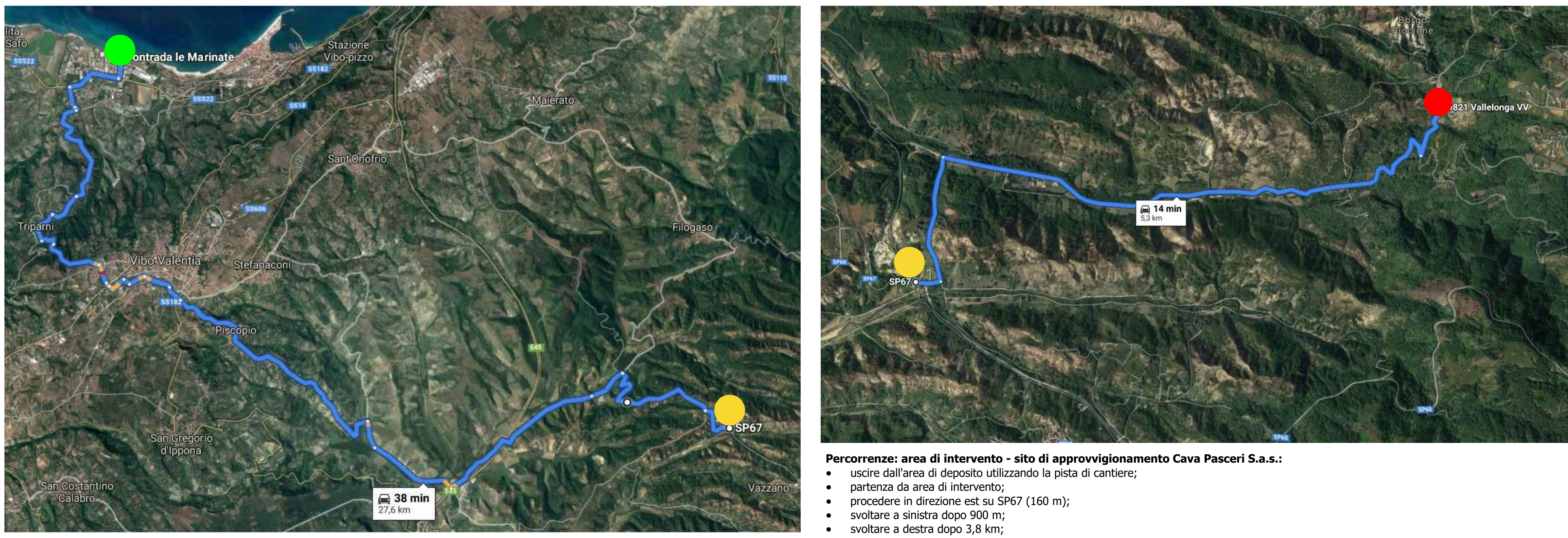